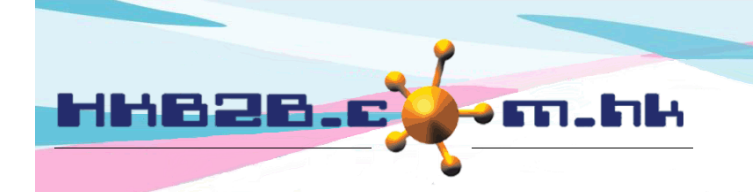

HKB2B Limited 香港灣仔軒尼斯道 48-62 號上海實業大廈 11 樓 1102 室 Room 1102, Shanghai Industrial Investment Building, 48-62 Hennessy Road, Wan Chai, Hong Kong Tel: (852) 2520 5128 Fax: (852) 2520 6636 

## **Mobile System - Company Announcement**

Users can post announcements according to shops and user access groups.

Related users can view company announcements after login at mobile system main menu.

Company announcements will be displayed in rolling form one by one.

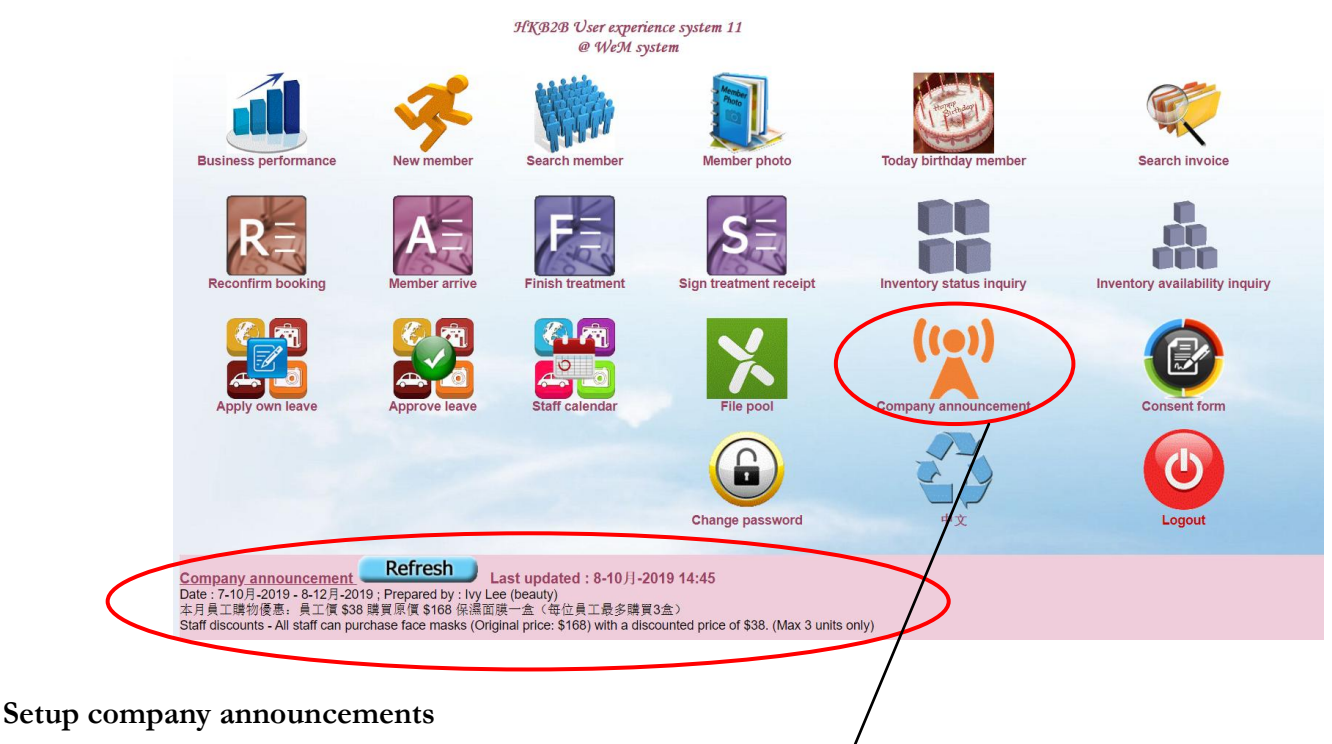

Setup company announcement at

Main menu > Company announcement > New

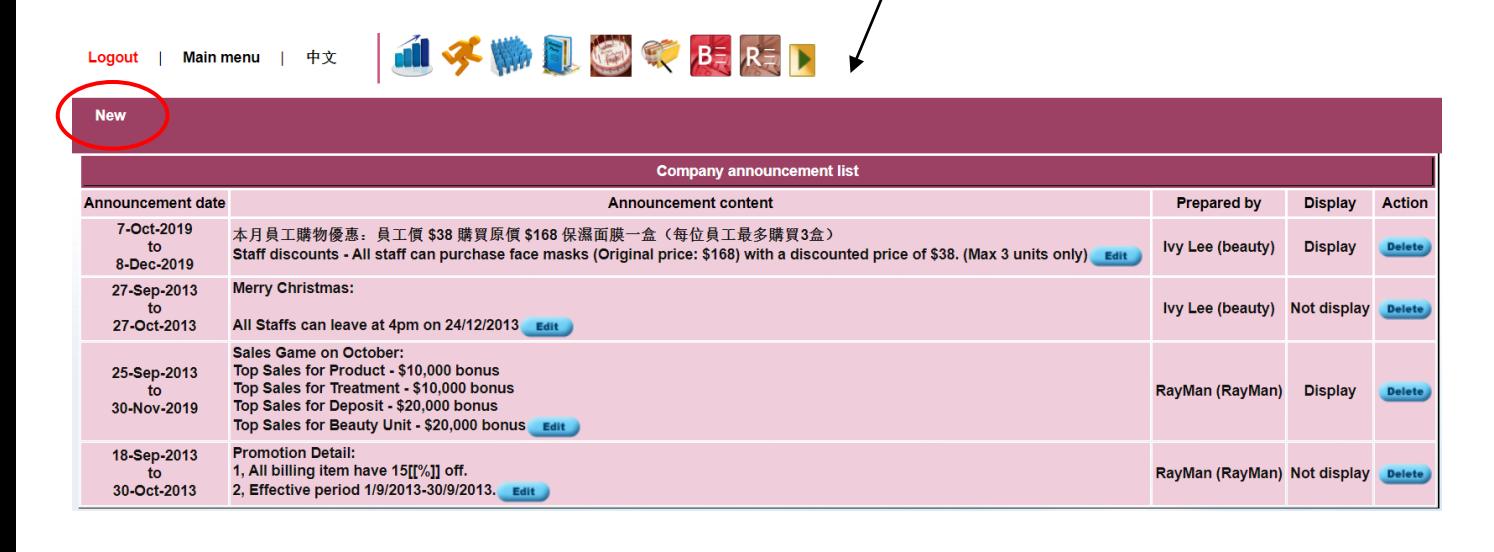

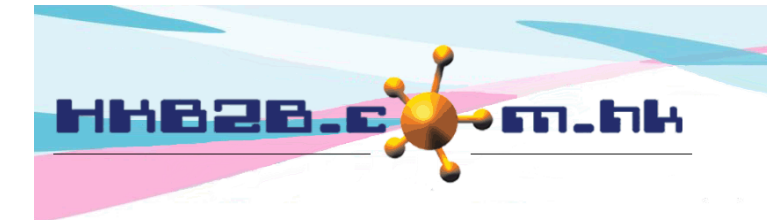

## HKB2B Limited

香港灣仔軒尼斯道 48-62 號上海實業大廈 11 樓 1102 室 Room 1102, Shanghai Industrial Investment Building, 48-62 Hennessy Road, Wan Chai, Hong Kong

Tel: (852) 2520 5128 Fax: (852) 2520 6636

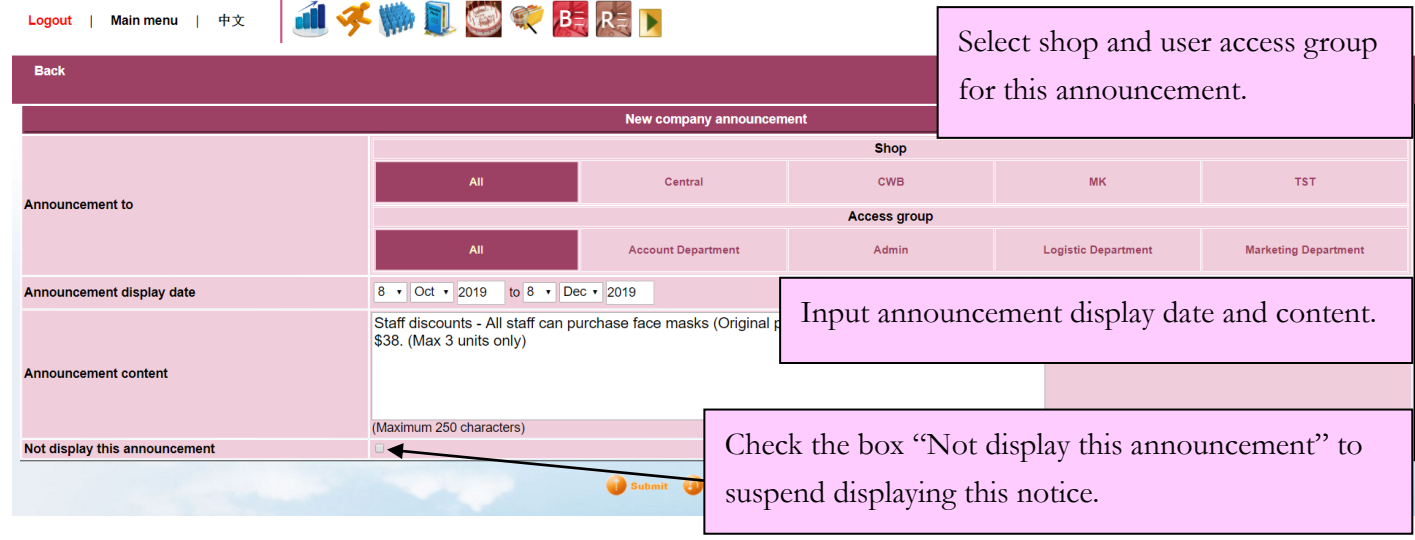

## **View / Edit Company Announcement**

View or edit company announcement at

Main menu > Company announcement

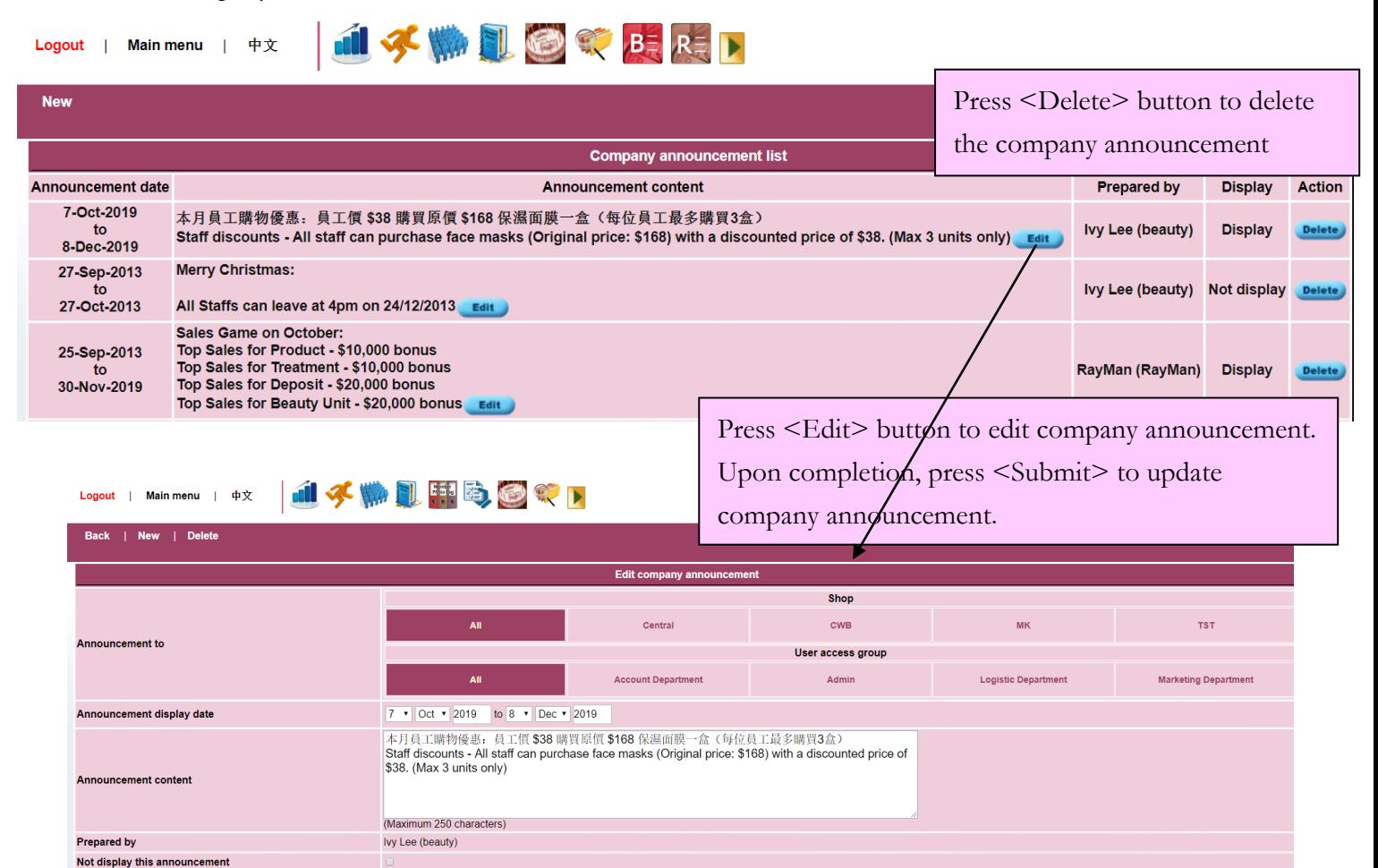

Reset & Cance